# Introduction

## Student's BooK – Structure and approach

For ease of use and practicality *Straightforward* Second Edition is structured to provide one lesson per double-page spread (A/B/C/D), each taking around 90 minutes to complete.

All lessons are interlinked to promote better and more memorable learning, at the same time offering the teacher the flexibility to pick out key sections in order to focus on particular language points.

Additionally, each unit provides extra material in the form of relevant communication activities, as well as unit reviews, saving the teacher valuable time.

Each unit contains …

- two to three grammar sections.
- two to four vocabulary sections.
- one functional language section.
- two pronunciation sections.
- four to seven speaking skills sections.
- two reading skills sections. • two listening skills sections.
- one *Did you know?* section.

#### *Lesson A*

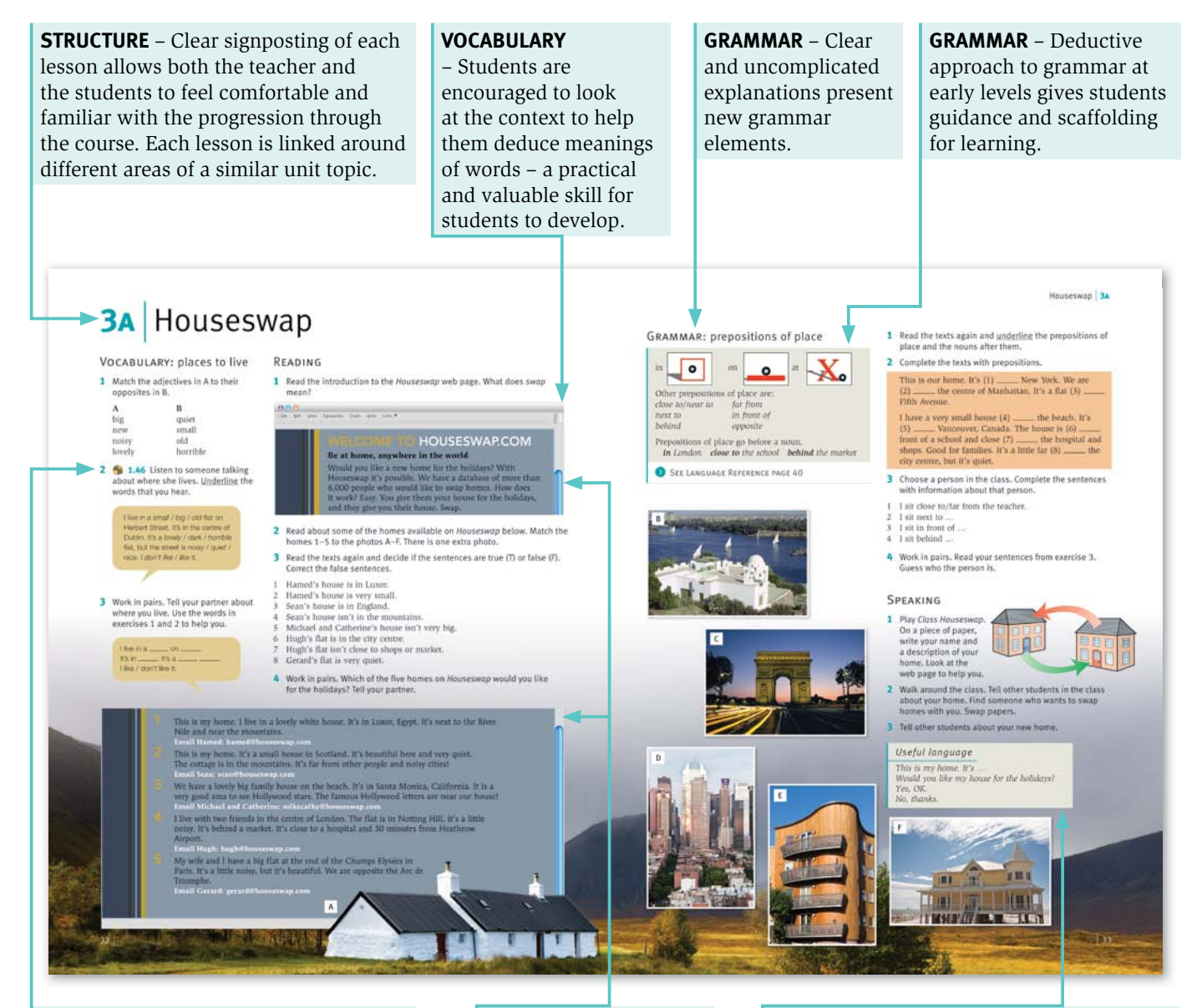

**VOCABULARY** – Focus on practical and everyday vocabulary means students are sure to pick up language that will be relevant and useful rather than infrequent or obscure.

**READING** – Realistic texts are accessible for the relevant level, and are from a familiar source/context.

**VOCABULARY/FUNCTIONAL LANGUAGE** – The *Useful language* feature packages the lesson language into practical, manageable chunks for students to take away.

#### *Lesson B*

**STRUCTURE** – The second of the unit lessons takes the topic one step further, allowing students to build on what they have learnt in the first lesson and enabling them to really feel comfortable around the wider topic.

**GRAMMAR** – Students are always supported by the *Language reference* pages at the end of each unit, providing them with a further opportunity to clearly see and understand the language they have just learnt.

**SPEAKING** – Opportunities to participate in interesting and motivating speaking activities arise naturally as the unit topic develops, giving students the chance to put their language into practice and improve their fluency.

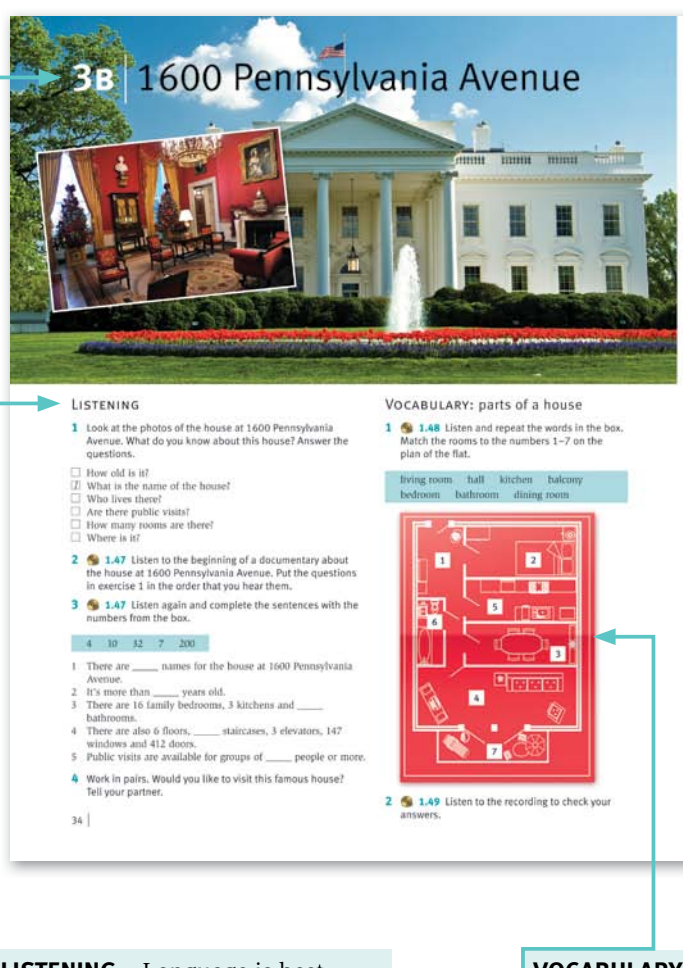

**LISTENING** – Language is best understood when it is seen or heard in context, and every lesson in *Straightforward* contains either a reading or a listening text.

**VOCABULARY** – Lexis that is practical and immediately applicable to the student's life is drawn out in a natural and engaging way.

**CULTURAL INFORMATION** – Students are not expected to learn in a vacuum, and their interests and curiosities are met with *Did you know?* sections. This not only pulls together the language they have been focussing on in a realistic and fresh

context, but exposes them to cultural information they may not already know.

3 Work in pairs. Ask and answer the questions. In your house or flat...

- where do you watch TV?<br>where do you eat?
- $3$  where do you study?<br>4 where do you sleep?

GRAMMAR: there is/there are & How many

There is a tennis court.<br>There are three kitchen

There isn't a restaurant.<br>There isn't a restaurant.<br>There aren't any public telephones.

Superior and short answer<br>
Is there a bathroom? Yes, there is No, there isn't.<br>
Are there any offices? Yes, there are, No, there aren't.  $\label{thm:1} \begin{minipage}{0.9\linewidth} Use How many to ask questions. \end{minipage} \begin{minipage}{0.9\linewidth} There are 16 be decomps. \end{minipage}$ 

SEE LANGUAGE REFERENCE PAGE 40

- 1 Make sentences about the White House. Use There's .... / There are ... for affirmative (+), and There isn't ... / There aren't any ... for negative (-).
- for negative (),<br>  $a$  small cinema, (  $\ast$  ) There's a small cinema,<br>  $a$  small cinema, (  $\ast$  ) There aren't any public bathrooms.<br>
two swimming pools (  $\ast$  )<br>
an restaurant ( )<br>
an restaurant ( )<br>
three kitchens (  $\ast$
- 
- 
- 

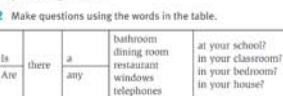

3 Work in pairs. Ask and answer the questions from exercise 2

#### 1600 Pennsylvania Avenue 3

- 4 Make questions. Use *How many*.
- $\begin{minipage}{0.9\linewidth} \begin{minipage}{0.9\linewidth} \begin{tabular}{p{0.9\linewidth} \textbf{1} \textbf{ before} \\ \textbf{1} \textbf{ before} \\ \textbf{2} \textbf{ students } \textit{f class today} \end{tabular} \end{minipage} \begin{minipage}{0.9\linewidth} \begin{tabular}{p{0.9\linewidth} \textbf{2} \textbf{ students } \textit{f class today} \end{tabular} \end{minipage} \begin{minipage}{0.9\linewidth} \begin{tabular}{p{0.9\linewidth} \textbf{3} \textbf{ has been} \textbf{1} \textbf{ to } \textbf{0} \textbf$
- 
- 
- 5 Work in pairs, Ask and answer the questions in<br>exercise 6
	-

#### SPEAKING

1 Draw a map of your house or flat. Prepare<br>a short presentation of your home. Use the<br>words from the lesson and the useful language<br>to help you.

Useful language  $\begin{array}{l} \textit{So, this is my home.} \\ \textit{There are ... noons. This is the betroom/ binary room/kinchen.} \\ \textit{There's a butfrom/behroom/sually here.} \end{array}$ 

#### DID YOU KNOW?

on Do

1 Work in pairs. Read about 10 Downing Street<br>and discuss the questions.

Number 10 **Number 10**<br>**Downing Street**, **a** also called Number 10, is the official residence of the<br>the official residence of the term which is in the centre of fored<br>on, in Westminster. It's a big<br>house, and crisides there are a<br>d stminster. It's a big<br>
t, and inside there are<br>
t, and a flat for the Prices's family. There is<br>
ter's family. There is<br>
nice through a black d<br>
bowning Street. A police<br>
always stands outside

 $\begin{array}{ll} \bullet\quad \text{Does the president or prime minister of your country have a famous house? Where is it?\\ \bullet\quad \text{Are there any other famous houses or flats in your country? Where are they?} \end{array}$ 

 $135$ 

#### | Introduction

#### *Lesson C*

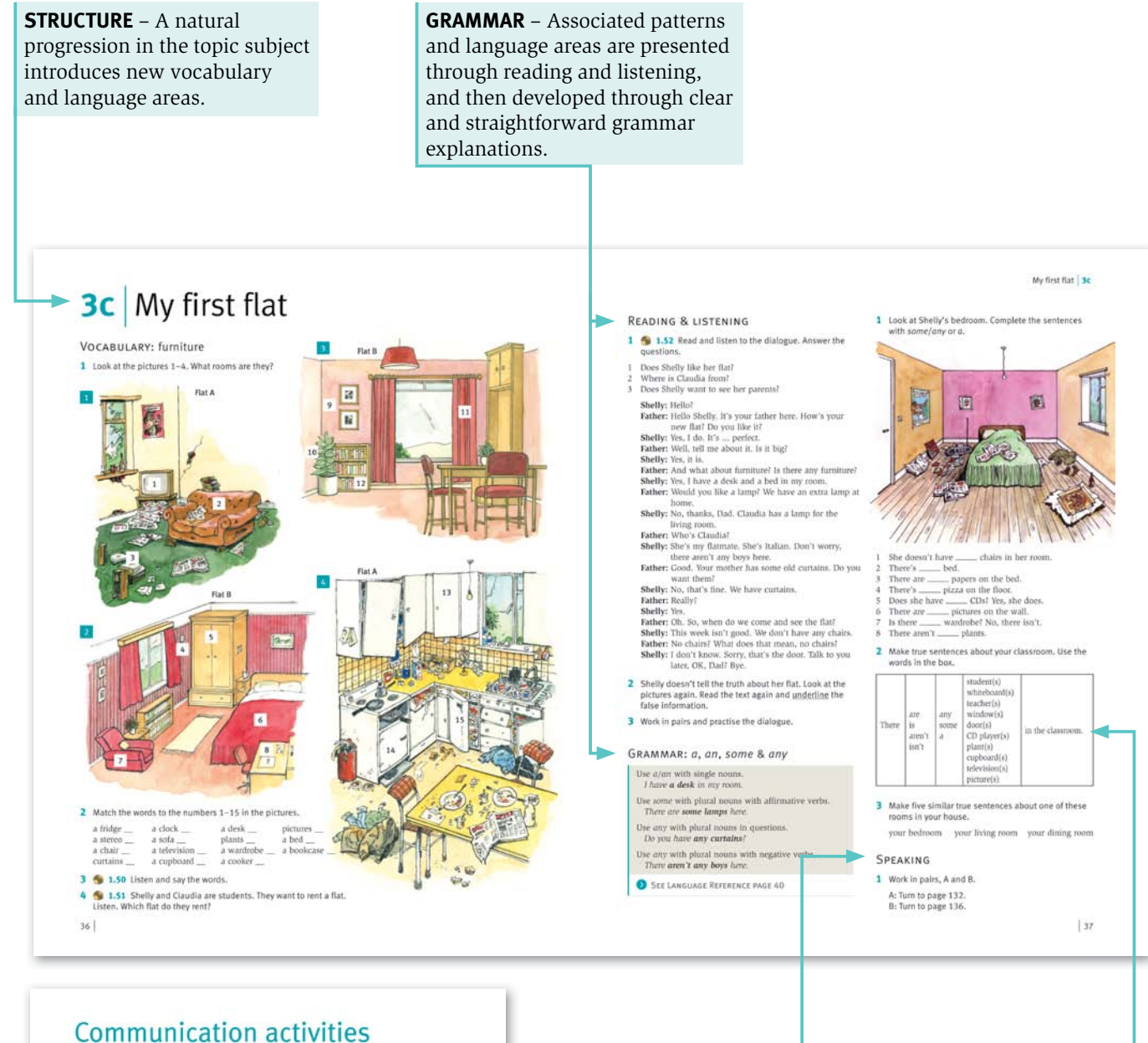

#### 20 Speaking exercise 1 page 29 3c Speaking exercise 1 page 37 Student A Student A ire 1. Elvis is young. He is thin and has short sek n

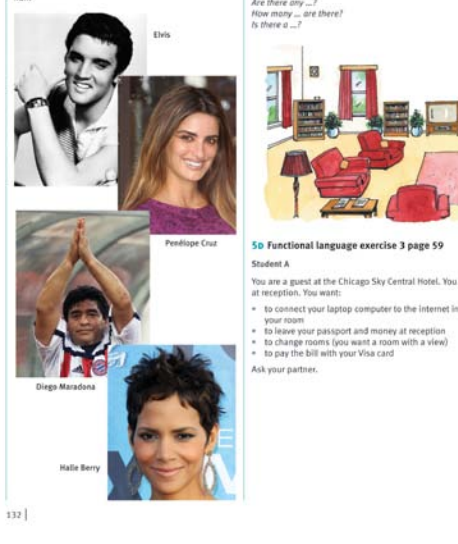

at the Chicago Sky Cer

**SPEAKING** – Communicative activities for pair or group work at the back of the Student's Book offer students opportunities to put new language into practice through information-sharing or opinion-based interactions.

> **GRAMMAR** – The Inductive or Discovery approach is used as students progress. The teacher provides the framework and the students discover the language themselves, guided by their teacher.

#### *Lesson D*

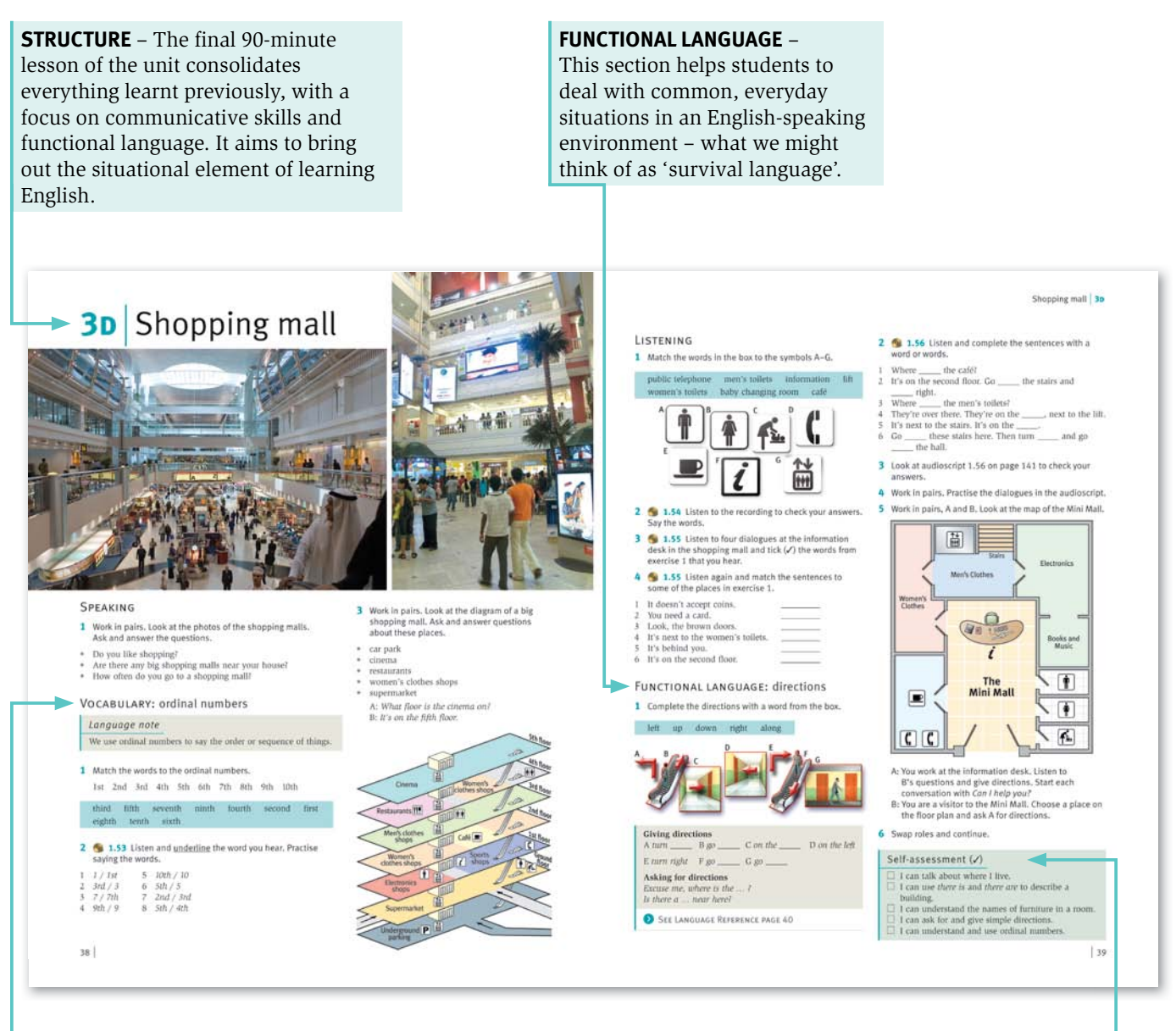

**VOCABULARY** – *Language notes* pick out common areas of difficulty before they arise, to ensure students are not learning vocabulary blindly, but can see how it fits into the wider language.

#### **CEF/SELF-ASSESSMENT** – At lower levels,

each unit culminates in a self-assessment box so students can check and monitor their own progress and become more independent learners. The checklist is a selection of clear 'can-do' statements and therefore links to the CEF (Common European Framework) and Portfolio elements of the course.

## WORKBOOK

**STRUCTURE** – Each lesson from the Student's Book has a corresponding single page in the Workbook that builds and consolidates the same vocabulary. It also explicitly highlights what language function the students have been learning.

**TRANSLATION** – Students are given the opportunity to link the language learnt with their own language and explore similarities and differences.

**READING** – Extra reading material is provided in the form of a new text at the end of each Workbook unit. This is accompanied by helpful activities that support and promote understanding.

## 3A Houseswap DESCRIBING WHERE I LIVE (ADIECTIVES) 3B 1600 Pennsylvania Avenue Reading  $\overline{\mathcal{L}}$ e in Mexico City. It's very a This factor in a la statement than **SEI PEAN & LISTEN** READ & LISTEN  $6116$ 4 51 18

**DICTATION** – To provide the students with integrated listening and writing practice, there is also a series of dictations for them to check their understanding. As students are usually working alone on the Workbook, they are able to work at their own pace and practise key language further.

**WRITING** – A special feature at lower levels is that all writing work is contained here, in the back of the Workbook, covering a wide variety of genres pertinent to students' everyday needs.

3 Giving directions

**READING & LISTENING** – At lower levels all Workbook and some Student's Book texts are read aloud on the accompanying CD, offering students further listening and pronunciation practice.

> **READING** – Each Workbook includes a partial Macmillan Reader for the relevant level at the back of the book, allowing students to naturally expand their language outside of the everyday classes and engage with English fiction.

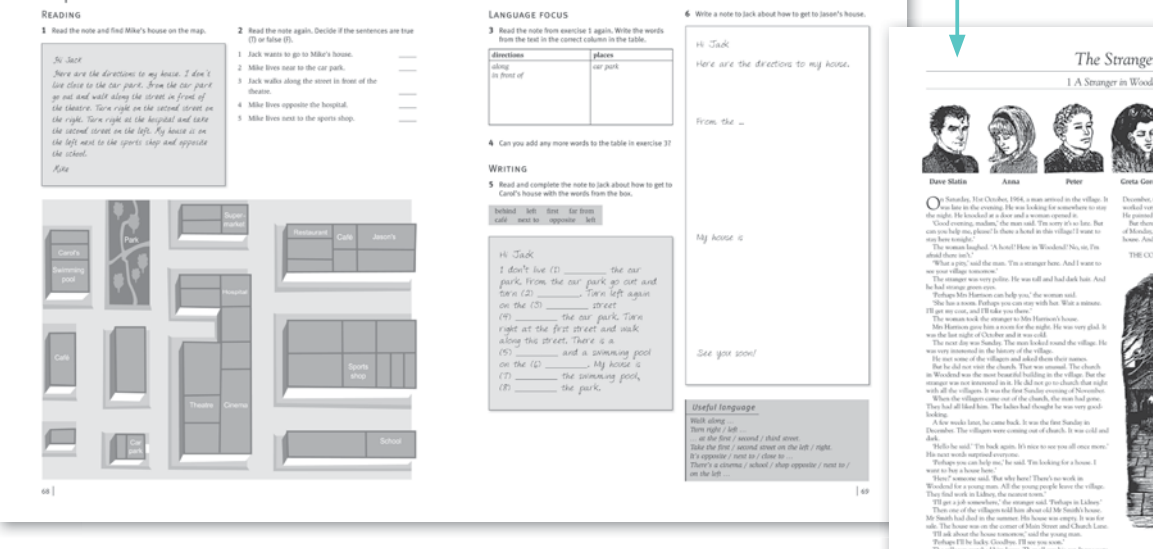

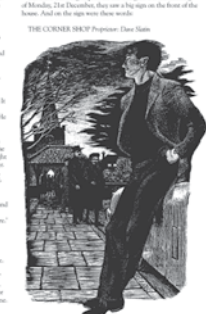

ous He looked rich.<br>Sus He looked rich.<br>ster, Mr Smith's house was sold. And in the middle of

## **PORTFOLIO**

The Portfolio is like a diary. In it students find …

- a place to keep their own personal record of the work they do during their course.
- a place to write down their thoughts and feelings about the work they do.
- questions to encourage them to think about their English and their studies.
- some puzzles, cartoons, jokes and interesting quotations.

The Portfolio consists of three sections:

#### **1 Before the course:**

The introductory pages help students to analyze what they can already do in English and to set targets for the future.

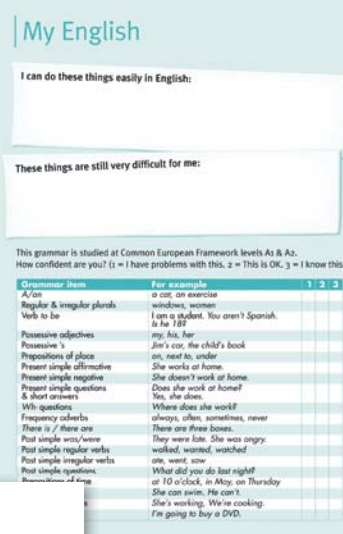

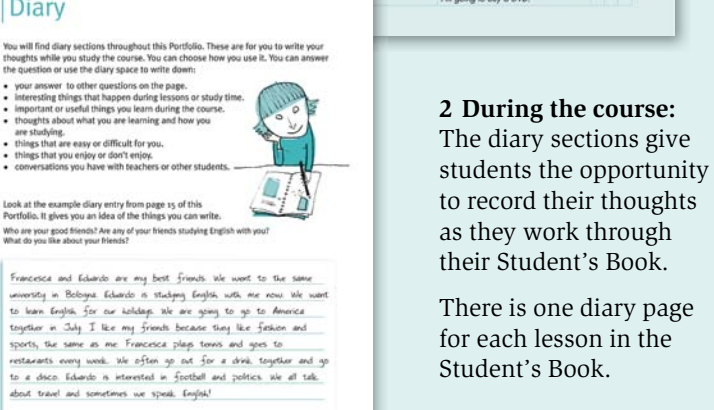

#### $|N<sub>O</sub>$

Train und Train und Train und Train und Train und Train und Train und Train und Train und Train und Train und Train und Train und Train und Train und Train und Train und Train und Train und Train und Train und Train und Tr

 $\omega$ 

 $\overline{\phantom{a}}$ 

Diary

#### **3 After the course:**

At the end of the Portfolio there are some pages to guide students to analyze the progress they have made and to help them assess their English at the end of the course.

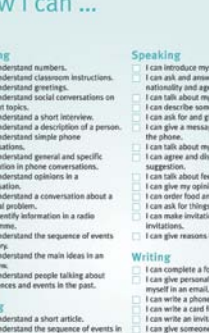

ion I need in an and details in an article. ion about ideas in a te

## MACMILLAN

### The CEF (Common European FrameworK)

Straightforward Elementary

PORTFOLIO

The *Straightforward* Portfolios are based on ideas in the Common European Framework (CEF) which bring out the functional element in learning a language. Using the Portfolio will help your students to think more deeply about their learning and to become clearer about the progress they are making in English. Completing the diary sections in the Portfolio can help your students learn the language better. They not only provide the students with writing practice, but also encourage them to reflect on *what* they have learnt and *how*  they have learnt it. By reflecting on the language, the students are likely to understand things in more detail and to remember them better.

The Portfolio is designed for students to use on their own as a personal book and diary. However, some teachers may like to include a weekly Portfolio slot in class time.

## STRAIGHTFORWARD DIGITAL

**NAVIGATION PANE** – The navigation pane allows you to select a page from anywhere in the Student's Book.

#### **ENHANCING THE TEACHING EXPERIENCE IN THE CLASSROOM**

– *Straightforward* Digital is a digital component designed for classroom use. It can be used with an interactive whiteboard or with a computer and projector.

**THE DIGITAL BOOK** – The *Digital book* allows the teacher to access and display an interactive version of any page from the Student's Book in front of the class. All of the relevant audio, video and reference materials are instantly accessible right on the page.

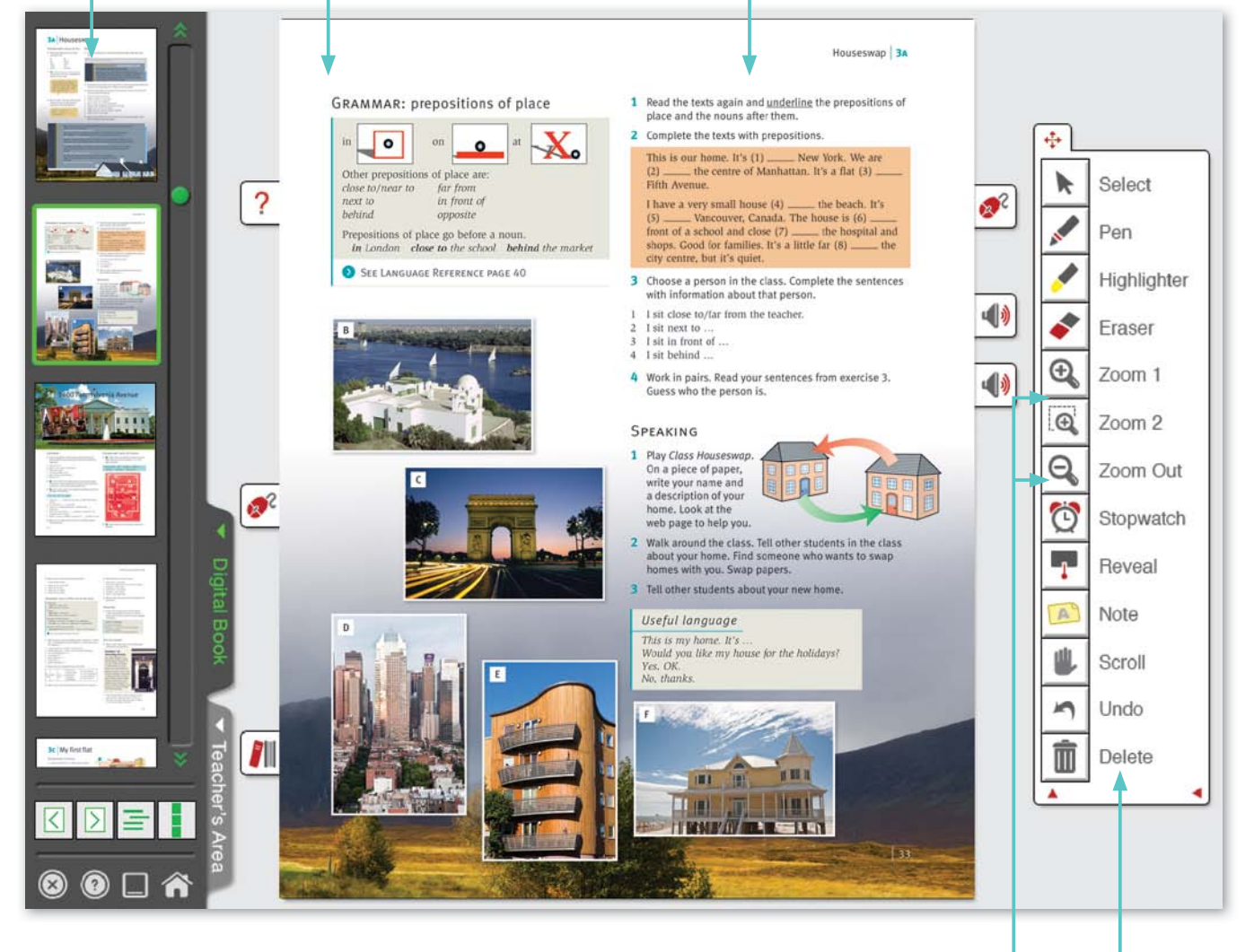

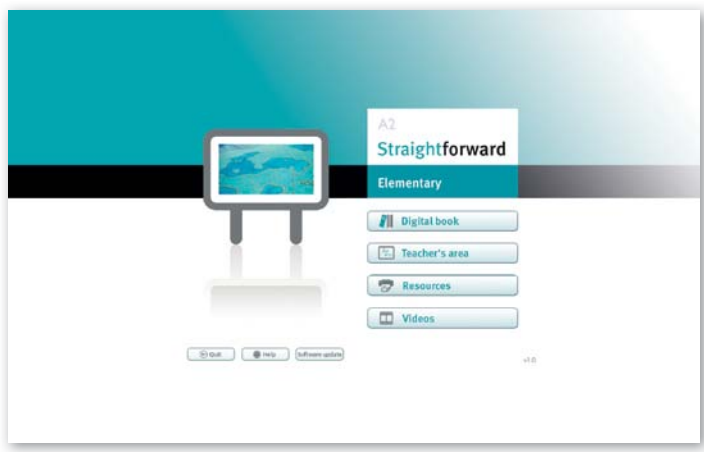

## **ZOOMING IN AND OUT** –

The *Zoom* tools allow you to zoom in either on pre-defined areas or any part of the page that you choose.

> **TOOLBOX** – The toolbox provides a number of tools which enable you to interact with the *Digital book* page.

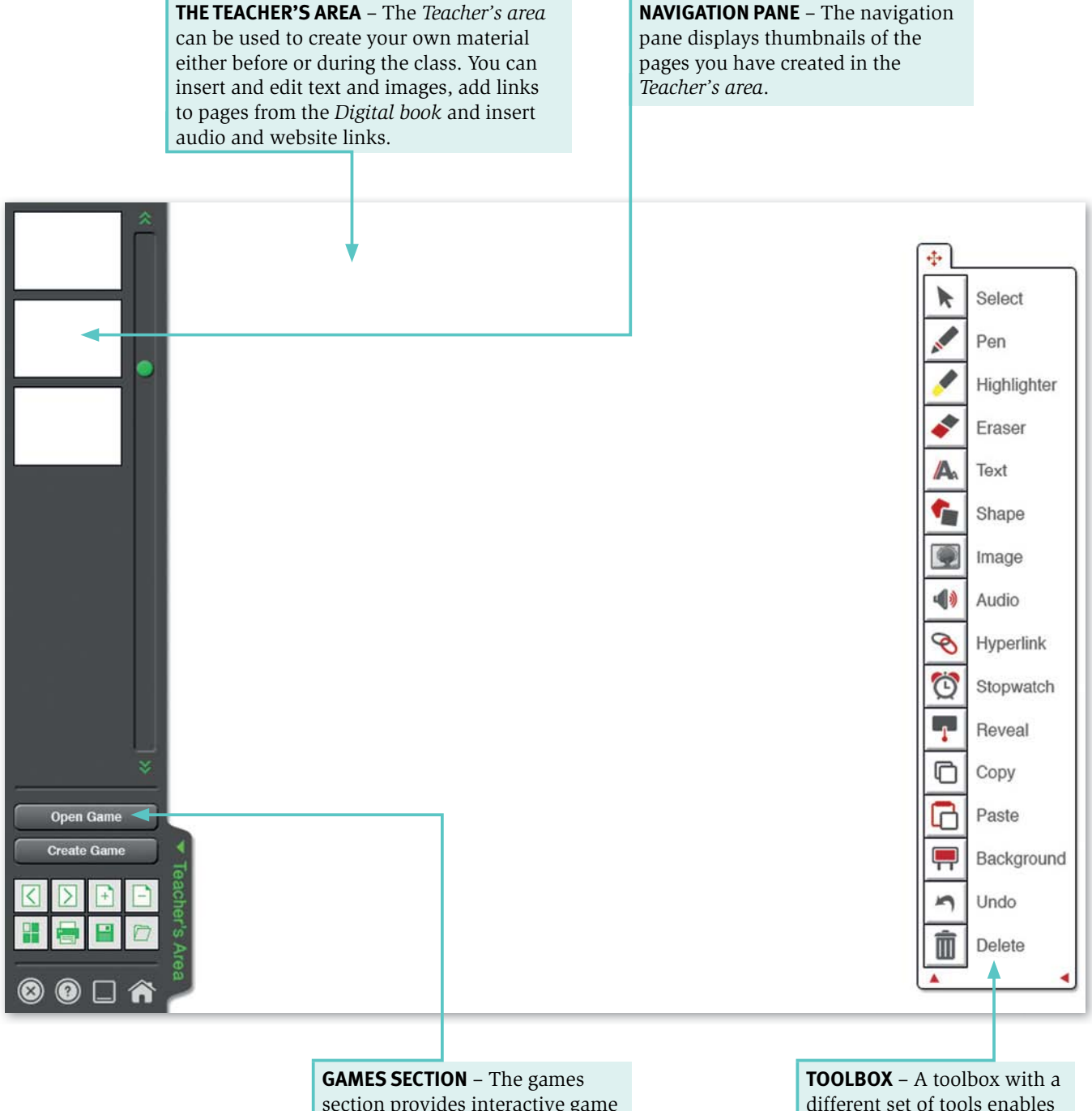

section provides interactive game templates to which you can add your own content.

different set of tools enables you to make annotations and create and edit materials.

## STRAIGHTFORWARD DIGITAL

### *Student's Site*

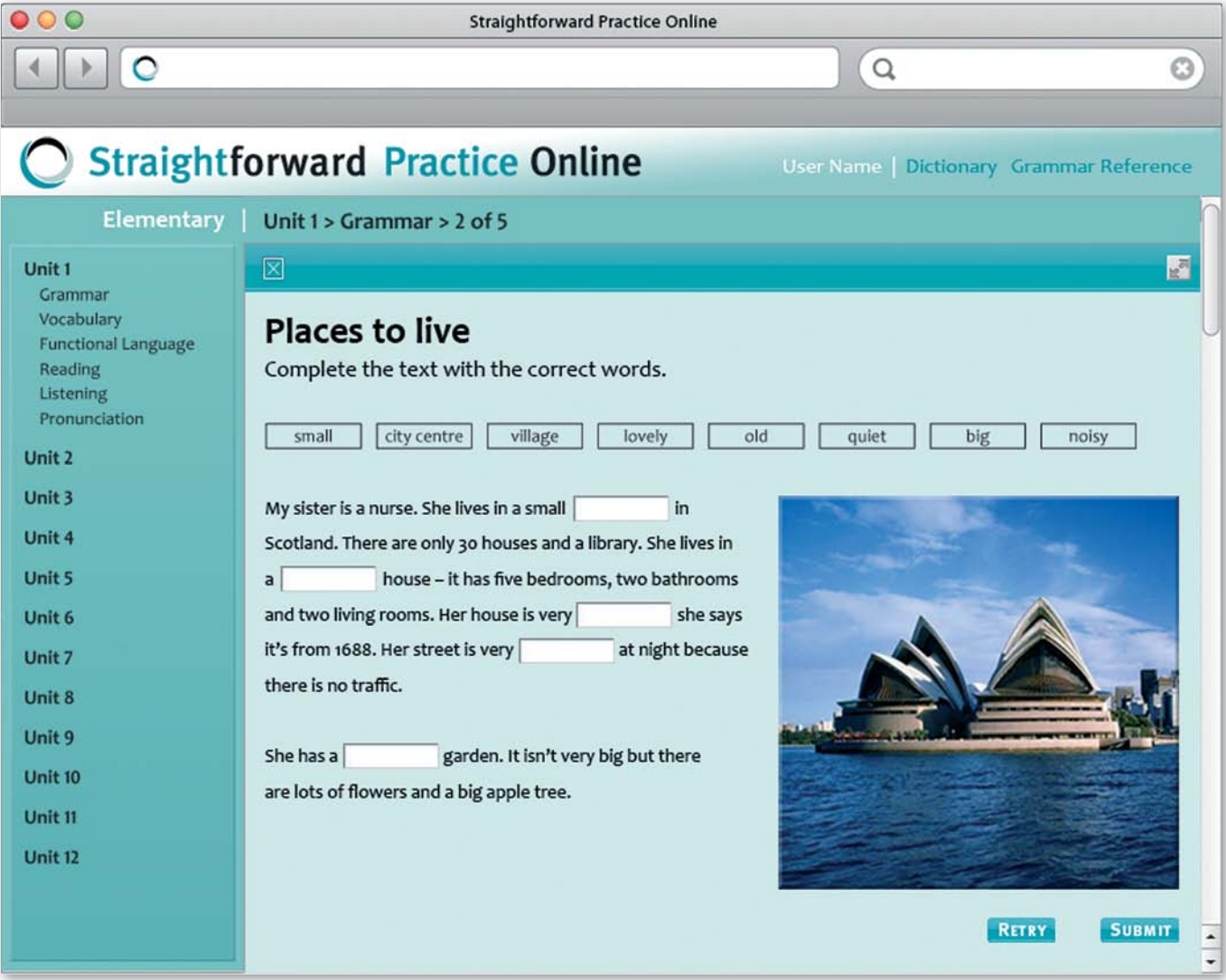

*Straightforward* Practice Online provides numerous additional resources for students. Accessed through a unique code in the back of the Student's Book, it provides interactive homework and extra practice of the language from the Student's Book and Workbook.

*Straightforward* Practice Online offers over 130 resources, including …

- bonus interactive listening, vocabulary, reading, grammar, functional language and pronunciation activities to consolidate learning from the print components.
- self-assessment checklists.
- reading worksheets.
- video.
- interactive word lists with pronunciation and 'email-me-practice' functionality.

Accessing language materials online allows students to take their learning anywhere, any time, in order to better fit their timetable and learning style.

### *Teacher's Site*

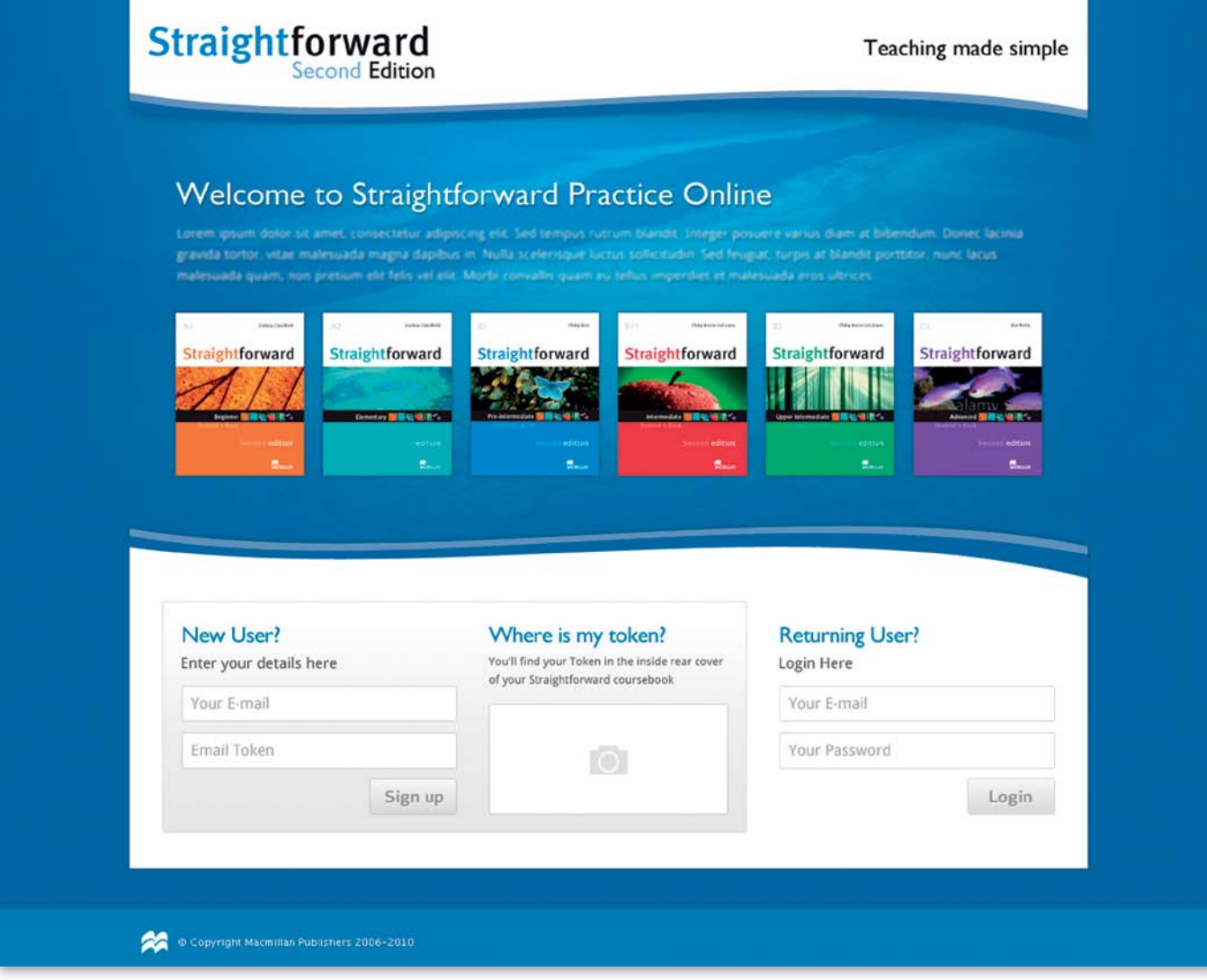

Teachers of *Straightforward* Second Edition have the benefit of a dedicated resource website, which supports them with teaching tips, CEF material and extension materials.

Included on the site are:

- *Teaching Tips* from Jim Scrivener.
- CEF checklists and information guides.
- *Teaching Made Simple guides* PDF manuals from *Straightforward* authors detailing how to use and understand different aspects of ELT methodology areas such as learner autonomy and roleplays.
- extra unit-by-unit reading activities from Philip Kerr with a more business-oriented approach.
- author videos.
- photocopiables such as tests, worksheets and companions.

It also acts as a portal to the *Interactive Wordlist* and *Straightforward* Practice Online, where teachers can monitor their students' progress within this online component. This is all accessed using a unique code from the Teacher's Book.

#### Introduction

## Teacher's Book

The Teacher's Book offers extensive teaching notes and extra ideas for every lesson.

#### Short lesson summaries Suggestions for extra Supplementary *Cultural*  followed by answers to all activities for: *notes* give vital information • stronger classes. exercises (including the and insights into the • weaker classes. different cultures of the Writing activities in the • younger classes. Workbook) and audioscripts. English-speaking world. Houseswap 3A **3A** Houseswap READING  $\mathbf 2$ <br>Ask students to look at the six photos on pages 32 and 33. Ask then to describe the boxes and to say which one shows that the pages of Students read about some of the bonnes and pages Students read about some of t **READ INTO THE CONSECT OF THE CONSECT OF THE CONSECT THE CONSECT THE CONSECT OF THE CONSECT OF THE CONSECT OF THE CONSECT OF THE CONSECT OF THE SECONS USE THE CONSECT OF THE SECONS CONSECT OF THE SECONS CONSECT OF THE SEC** WHAT THE LESSON IS ABOUT Extra practice Places to live; swapping homes<br>Game: Class houseswap<br>Houseswap: a website describing  $\bullet$  Methodology Builder 10: Flashcords 1 - the essentials, Theme<br>Speaking<br>Reading Before class, find three very different pictures of laxury holiday homes from magazines. Put them on the board and sake sudences to describe them. It's big old, forevly, etc. Tell students: You can go on holiday to one of houses<br>Places to live<br>Prepositions of place  $1B \quad 2A \quad 3F \quad 4E \quad 5C$ Vocabulary<br>Grammar Cultural notes Cultural Inotes as modem in the stress of the symbol control of the symbol complexes of Kirmah-Am Lance Iis with the symbol and it is close to the Valley of the Kirgs. As a result, it is a popular destination for trouties IF YOU WANT A LEAD-IN ... Test before you teach: describing houses  $n_{\rm in}$  $\label{eq:reduced} \begin{tabular}{p{0.85\textwidth}} \textbf{Methodology } \text{Builder 10} \\ \textbf{Plashcartds 1: the essential} \\ \textbf{r-Flashcartds 1: the essential} \\ \textit{in the large between } \textit{is}~ \textit{in}~ \textit{in}~ \textit{in}~ \textit{in}~ \textit{in}~ \textit{in}~ \textit{in}~ \textit{in}~ \textit{in}~ \textit{in}~ \textit{in}~ \textit{in}~ \textit{in}~ \textit{in}~ \textit{in}~ \textit{in}~ \textit{in}~ \textit{in}~ \textit{$  $\ast$  Draw a simple block of flats on the board. Point to one of them and say: This is my home. It's a flat. Then describe Draw a simple block of flats on the board. Point to ene of<br>the main say: This is my home. It's a flat. Then describe the data simple<br>[Fig. to the simple term of the proposition of the proposition of<br>the proposition of the the pictures.<br>When doing this sort of controlled practice, be similary on pronunciation. In particular, make sure students<br>pronounce quiet /kwanzt/ as two syllables, and watch out<br>for the pronunciation of /zv/ in noisy an recent<br>one is significantly a support interest and one of the<br>The Champs-Elyssées is the main, wide, tree-lined<br>throughfare in Paris. Its main monument is the huge<br>arch of the Arc de Triomphe. well, they will go on being useful to you for years to<br>come good pictures.<br>Cour glossy magnitures for good pictures.<br>Alternatively, you can draw simple images yourself,<br> $\sigma$  persuade an articlic freeds to draw for person  $2$   $% 1.46$ Pre-teach key vocabulary: swap Students read about the homes again and mark the sentences  $T$  (true) or  $F$  (false). They can compare their answers with a partner before you check with the whole class. r terminal the class, saying, eg Can I swap my pen/book for<br>your pencil/mobile? Make a few suxpu with students in the<br>class. Then elicit what suap means. Ask: What things do<br>you suap with friends?  $\begin{array}{ll} 1 & T \\ 2 & F\left(\{i\}\text{ is }\right) \\ 3 & F\left(\{f\}\text{ is }\right) \\ 4 & F\left(\{i\}\text{ is }\right) \text{ to the mountain.} \end{array}$ <br> $\begin{array}{ll} 5 & F\left(\{i\}\text{ is }\right) \text{ to } g, \\ 6 & T \\ 7 & F\left(\{i\}\text{ is }\right) \text{ to } h \text{ and } h \text{ to } h \text{ to } h \text{ to } h \text{ to } h \text{ to } h \text{ to } h \text{ to } h \text{ to } h \text{ to } h \text{ to } h \text{ to } h \text{ to } h \$ See underlined answers in the audioscript below Language notes  $\langle$  and  $\langle$  suppression of exchange one thing for another with somebody. It is usually used with small, simple exchanges rather than evapping houses. Common collocations: savap reals, swap places, swap avoies, swap \$ 1.46 *a* propine donne allows the set of fluctuating, sparts,<br>  $\theta$  coefficies objects to the set of fluctuating the state of the state<br>  $\theta$  coefficies of  $\theta$  fluctuating the state of  $\theta$  fluctuating<br>  $\theta$  coefficies of  $\theta$ I live in a small flat on Herbert Street. It's in the centre of Dublin. It's a loyely flat, but the street is noisy. I like it. cosnes.<br>Houseswap means you give someone your house for the<br>holidays, and they give you their house. .<br>Joay Builder 7: Accurate speaking & fluent  $\bf 4$  <br>pairwork. Put students into pairs. Students discuss the questions with their partner. <br>  $\bf 1n$  class freedback, ask some students to say which home they have chosen and why (It's in the centre of Paris, It's high **VOCABULARY: places to live** Ask students to look at the gapped text in the speech bubble. Model the activity by saying a sentence to describe where you live. Put students into pairs. Give them a moment ents match the adjectives in A to their opposites in B.  $\bullet$  Patiwords. Paul students into pairs. Give them a moment of our two to think what they are gaing to say. Then ask the pairs to red leads ofter about where they live. Monitor ended the check that students are producing A<br>big<br>new<br>noisy<br>lovely Web research tasks  $B$ small<br>old<br>quiet<br>horril  $\Phi$  Atchinds<br>long quildtilons: Web research insist, page of the Ask suddents of find their dream home on the web. The<br>interval of the same the state side of the same decide where they want to live (decidy, make sure the<br> Extra task Ask students to imagine they are millionaires and live in a dream house. Ask them to write a sentence then read it for the class, eg *l* live in a big house on Topical Beach, It's the Bask, By the Bask of Bardudos. It's a and how much is it.<br>Web search key words<br>+ (name of city or country<br>+ home swap/home exch r country) house/home/property<br>me exchange  $36$  $\begin{array}{c} 37 \end{array}$ *Methodology Builder* sections help teachers *Web research tasks* Supplementary *Language notes*  develop further as professionals by expanding provide opportunities support teachers with grammatical their range of teaching activities and techniques. for extension and and vocabulary information. They give teachers extra ideas and inspiration to project work outside try new methods. class time. Class Audio CDs

## The two CDs contain recordings of all the

listening and pronunciation exercises in the Student's Book. The track number for each recording is indicated in the Student's Book rubric. For example, '1.49' means CD1, track 49.

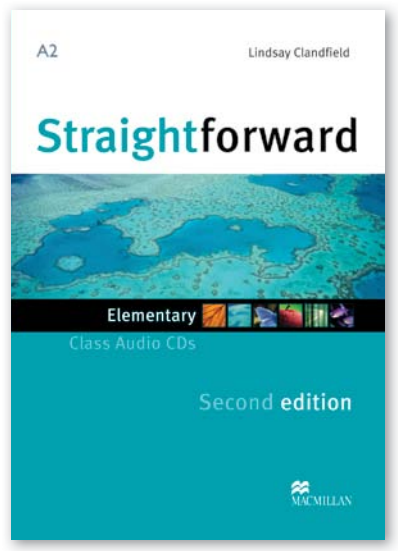

## Teacher's Resource Disc

**METHODOLOGY BUILDER VIDEO MATERIAL** – Each Teacher's Book is accompanied by a Teacher's Resource Disc with five short new videos from Jim Scrivener's *Learning Teaching 3rd Edition* that link to the *Straightforward Methodology Builder* sections. They show experienced teachers demonstrating the techniques outlined. Accompanying worksheets promote further discussion about teaching methodology and classroom practice.

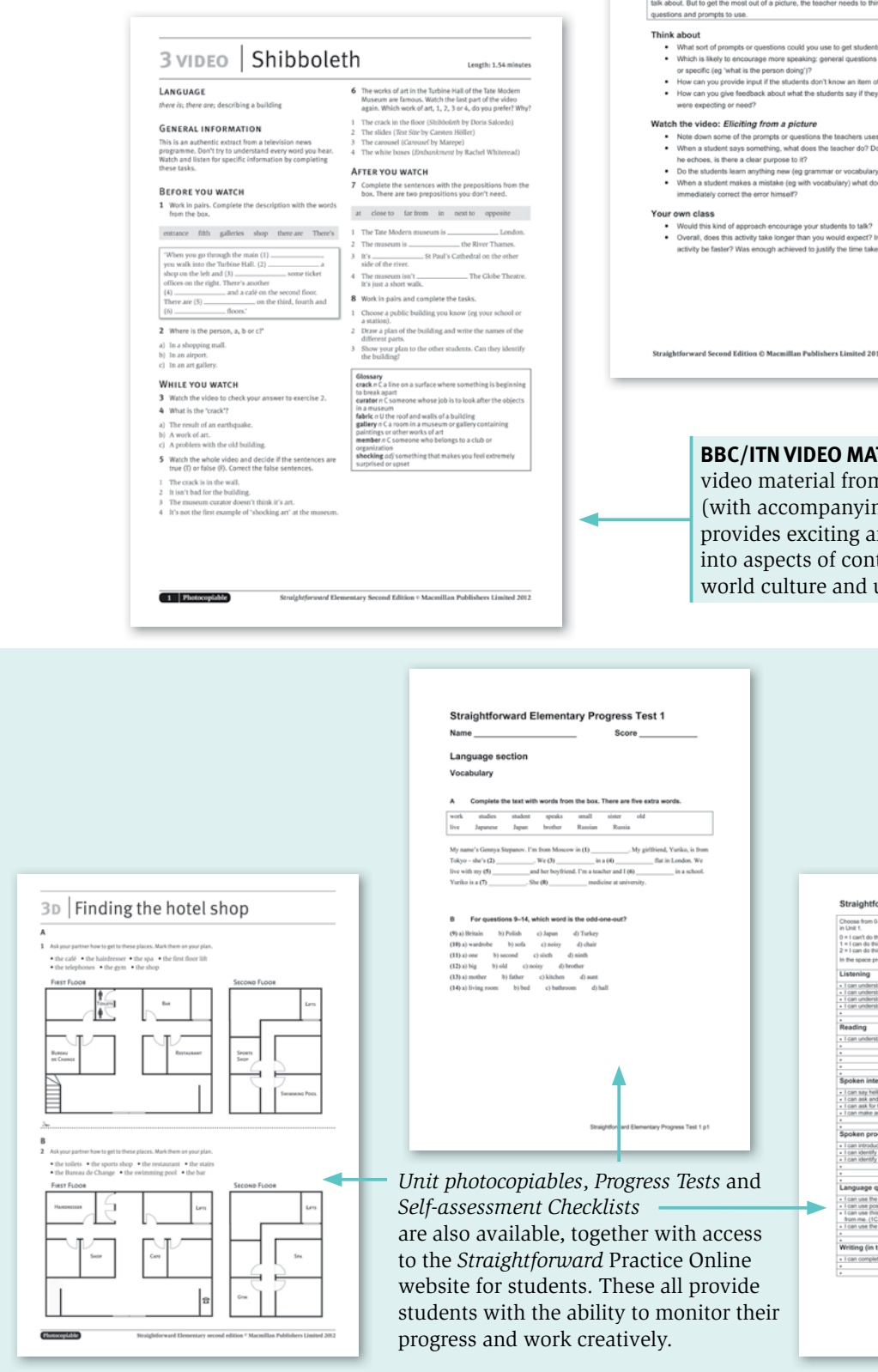

Links to:<br>Straiptorusord Beginner Teacher's Book Buildling a set of flashcards<br>Straiptorusord Beginner Teacher's Book Civing Instructions<br>Straiptorusord Elementary Teacher's Book Classroom English: teacher la<br>Straiptorusor **Introduction**<br>Eliciting involves getting language and ideas from the learners rather than giving every<br>more interactive and more involving. It allows you to start from where they are. At its sin<br>changing teacher statement es are a great starting point for eligiting. They locus for all students to look at<br>ink carefully about the kinds of ls to talk about a picture?<br>I (such as 'tell me about the picture') vocabulary?<br>don't come up with the idea you .<br>Are they typically long q<br>les he always echo their n ring this stage?<br>re teacher do to help' your own class would this sort of

Straightforward Methodology Builder Learning Teaching: Eliciting from a picture

Links to:

**TERIAL** – New class n the BBC and ITN ng worksheets) nd engaging insights temporary British and up-to-date trends.

> rd Elementary Self-assessment Checklist 1 3 = 1 can do this fairly well.<br>4 = 1 can do this really well.<br>5 = 1 can do this almost per his at all<br>is with a<br>is a little tand greetings. (1A, p12)<br>tand the names of objects in an office. (1A, p13)<br>tand the names of personal possessions (1C, p16)<br>tand conversations I hear in a hotel. (1D, p16) dand an email invitation. (1D, p18) 13)<br>out my nationality and age. (18, p15)<br>in English. (10, p17)<br>10, e19) verb to be in affirmative and negative statements. (1A, p13)<br>ssessive adjectives to talk about personal possessions. (1A, p13)<br>s, that, these, those to talk about things that are near or far away. ), p17)<br>I verb to be in negative and interogative atements. (1B, p15)  $rac{0}{0}$   $rac{1}{1}$   $rac{2}{2}$   $rac{4}{3}$   $rac{4}{4}$ the Workbook)<br>ste a form (Workbook 1, pl5)  $\begin{array}{|c|c|c|c|c|c|c|c|c|} \hline 0 & 1 & 2 & 3 & 4 & 5 \\ \hline 0 & 1 & 2 & 3 & 4 & 5 \\ \hline 0 & 1 & 2 & 3 & 4 & 5 \\ \hline \end{array}$

**DISCUSSION STARTERS** – This section suggests a range of possible ideas for using *Discussion starters* in class.

#### **Whole-class mode:**

- **•** Ask the questions randomly around the class.
- **•** Make sure you pay more attention to the meaning of what students say rather than focussing too much on accuracy.
- **•** Respond to the ideas and views students state. As far as possible, turn it into a conversation. Get them interested and involved.

Encourage students to listen to each other and respond to each other – rather than having all interaction going via you.

**Pairs/groups:** Choose one question or statement that you think is particularly interesting. Write it on the board. Put students into pairs or small groups to say what they think about it. After a few minutes a spokesperson from each pair/group reports back to the whole class.

**Starting with individuals:** Choose a number of the questions and write them on the board (or prepare handouts with them printed on). Ask students to work on their own and write two or three sentences in response to each question/statement. After sufficient thinking and writing time, gather students together in small groups to compare ideas.

**TEST BEFORE YOU TEACH** – At the start of many units, the Teacher's Book suggests some optional *Test before you teach* tasks. It may feel strange to set tasks that are specifically designed to allow students to use language items that are only taught later in the Student's Book unit. However, these tasks have a number of purposes.

Firstly, they are *diagnostic*, ie they allow you to get an idea of how much the students can already do with the items you plan to teach. This may lead you to change what you do later in some ways. For example, if you realize that students know a lot about one aspect but little about another, you might decide to plan a lesson that spends more time on the latter.

Secondly, they are *motivational*, ie they help students to realize for themselves what they can or can't do. By asking students to do a task which they perhaps can't yet achieve with full success, they may realize that there is some language that they don't yet have full command of. This may help them to see the purpose of the language items when they come to study them.

### Methodology Guidelines

**WEB RESEARCH TASKS** – This Teacher's Book includes many ideas for extension tasks using the internet. They are presented in the following way: (1) a *Web research task* (2) a list of *Web search key words.*

All web tasks provide work on relevant reading skills.

#### **Setting up Web research tasks**

To allow all students to work simultaneously, you will ideally need to have enough internet-connected computers so that a maximum of three students work per computer.

If this is not possible, you will need to allow some students to work on the task while others do other work, eg allowing a six-minute time slot at the computer for each pair of students.

#### **Running Web research tasks**

- **•** The tasks usually give suggestions of useful *web search key words*. We have given these (rather than actual internet addresses) because web addresses tend to change suddenly, whereas these search words are likely to produce good results at any time.
- **•** Alternatively, you might like to set the *Web research tasks* for students to do for homework. Data collected can then be discussed and collated in subsequent class time.

**GRAMMAR BOXES** – In every lesson of the Student's Book in which new grammar or functional language is introduced, you will find a *Grammar box*. This section suggests a number of typical ideas for using these boxes, as well as a few more unusual options.

- **•** Ask one or two students to read the information aloud to the rest of the class.
- **•** Ask students to work in pairs and read the information aloud to each other.
- **•** Ask students to work in pairs, read and then discuss or ask each other questions about the contents.
- **•** Allow quiet reading time and then asks questions based on the material in the box.
- **•** Use material in the substitution tables (which feature in many of the *Grammar boxes*) to give students simple repetition or substitution drills.
- **•** Ask students in pairs to drill each other.
- **•** Books closed: Before students look at the *Grammar box*, read it aloud to them. At various key points, pause and elicit what the next word or words might be. Clearly confirm right answers. When you have finished, allow students to open books and read the information through quietly.
- **•** Books closed: Write the information from the *Grammar box* on the board, trying to keep the same layout as the book. Leave gaps at key places. Ask students to either copy the diagram and fill it in, or come to the board and fill in the information there. Allow students to discuss the suggested answers before they check with the printed version.